meinsam mit den Klienten und mithilfe der entsprechenden Assessments evaluiert.

## Ausblick

In diesem Kapitel wird beschrieben, wie das Erstgespräch mit den Eltern und die Befunderhebung mit dem Kind nach dem Wunstorfer Konzept gestaltet werden können und welche erprobten Arbeitsmaterialien und Assessments dafür genutzt werden können. Im Anschluss daran wird das Thema Zielsetzung näher beleuchtet. Zum Thema Behandlungsplanung werden die verschiedenen Behandlungsansätze und Interventionspläne erläutert und die entsprechenden Arbeitsmaterialien beschrieben.

# 2.1 Erstgespräch mit den Eltern – Arbeitsbündnis schließen, Betätigungsprofil und Betätigungsproblemerhebung erstellen und aktive Mitarbeit fördern!

Möglichst große Therapieeffekte in kurzer Zeit zu erreichen, ist in hohem Maß von einer aktiven Mitarbeit der Eltern abhängig. Je aktiver die Beteiligten am therapeutischen Prozess mitwirken, desto größer sind Generalisierungs- und Transfereffekte in den Alltag des Kindes und desto kürzer ist die Therapiezeit. Darüber hinaus wird durch das eigene Mitwirken der Blick der Beteiligten für Veränderungen geschärft. Das Gefühl, an positiven Entwicklungen mitgewirkt zu haben, stärkt das Empowerment und die Zufriedenheit der Klienten.

### **Merke**

Die aktive Mitarbeit des Kindes und der Eltern ist elementar. Die Therapeutin sollte während des gesamten therapeutischen Prozesses dafür Sorge tragen, dass sie gefördert und gefordert wird.

Das Erstgespräch bildet die Basis der Zusammenarbeit von Eltern und Therapeutin. Es ist für den Erfolg der Therapie – besonders in Bezug auf die Förderung der aktiven Mitarbeit, dem Sicherstellen der Behandlungserfolge und Generalisierungseffekte in den Alltag des Kindes – von immenser Bedeutung.

#### Fallbeispiel

Das ist Max (▶ Abb. 2.1), unser Fallbeispielkind. Max ist 9,5 Jahre alt. Die Ärztin hat seiner Mutter gesagt, dass es Max helfen könne, zur Ergotherapie zu gehen, denn es gibt ein paar Dinge, die ihm schwerfallen. Die Ärztin hat sie so genannt:

● Diagnosen: F90 Einfache Aktivitäts- und Aufmerksamkeitsstörung, F82.1 Umschriebene Entwicklungsstörung der grafomotorischen Funktionen.

Max wird uns im Buch begleiten und uns anhand von ausgewählten Therapieschritten den ergotherapeutischen Prozess des Wunstorfer Konzepts praktisch und anschaulich verdeutlichen.

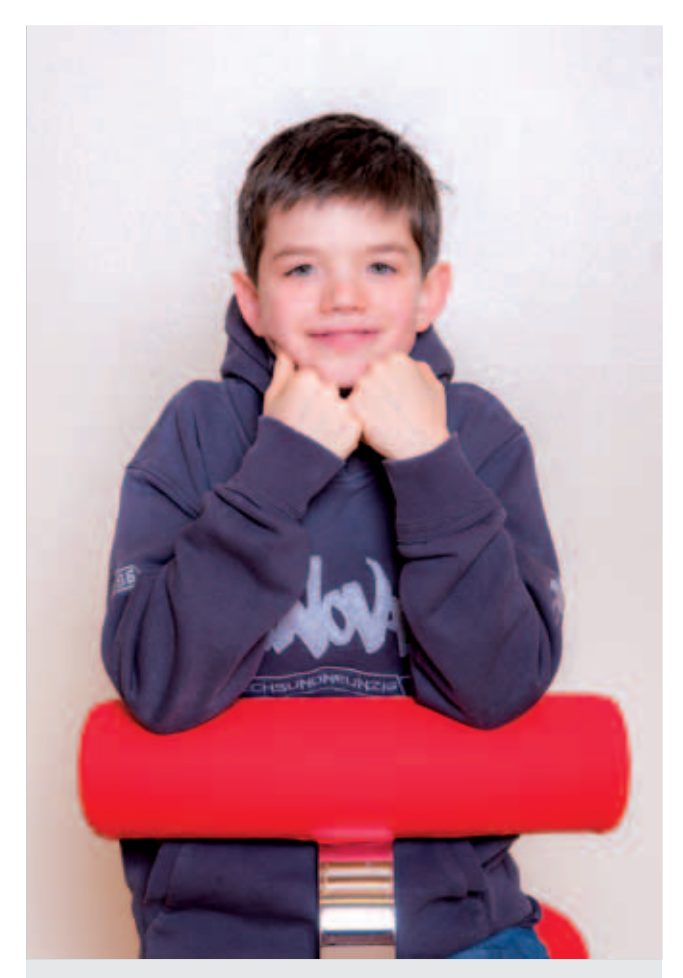

Abb. 2.1 Das ist unser Fallbeispielkind Max, 9,5 Jahre alt.

## 2.1.1 Erstkontakt am Telefon

In der Regel findet der erste Kontakt mit einem Elternteil am Telefon zur Terminvereinbarung statt. Bei diesem Telefonat können wichtige Botschaften vermittelt werden, die den therapeutischen Prozess begünstigen können. Die Ergotherapeutin verdeutlicht dabei das im Folgenden Geschilderte.

▶ Erstgespräch mit beiden Elternteilen. Um den Alltag des Kindes umfassend zu explorieren, das Arbeitsbündnis mit den Eltern zu schmieden und die aktive Mitarbeit beider Elternteile zu fördern, sollten im Erstgespräch nach Möglichkeit beide Elternteile anwesend sein.

Je klarer die Therapeutin bei der Terminvereinbarung für das Erstgespräch diese notwendige Forderung formuliert, desto bereitwilliger sind die Eltern in der Regel, dieser auch nachzukommen. (Aus organisatorischen Gründen finden Erstgesprächstermine häufig am frühen Morgen, am Abend oder auch am Sonnabend statt.)

▶ Erstgespräch ohne Kind. Das Erstgespräch mit den Eltern erfolgt ohne das Kind. Dies ermöglicht den Eltern, unbefangen über das Kind zu sprechen. Die Ergotherapeutin kann sich so ausschließlich auf die Eltern konzentrieren, ihnen ihre volle Aufmerksamkeit schenken und die Zeit stringent nutzen. Sie erhält dabei die notwendigen Informationen, um den Erstkontakt mit dem Kind und die weitere Befunderhebung effektiv gestalten zu können.

▶ Zum Erstgespräch mitzubringen. Bei der Terminvereinbarung für das Erstgespräch mit den Eltern wird abgesprochen, dass die Eltern Folgendes mitbringen sollten:

#### Allgemeine Hinweise

Die Eltern sollten:

- gemeinsam kommen und bis zu 90 min Zeit einplanen,
- das Kind zu Hause lassen, um ungestört sprechen zu können und
- nach Möglichkeit den Wunstorfer Ergotherapeutischen Fragebogen für Eltern (WEFB-E (S. 222), ▶ Abb. 2.2) ausfüllen und der Ergotherapeutin einige Tage vor dem Erstgesprächstermin zukommen lassen (persönlich, per Post, per Mail).

Für das Erstgespräch bringen die Eltern mit:

- Fotos von dem Kind von Geburt bis heute (wenn dies den Eltern nicht zu intim ist),
- Vorsorgeheft,
- alle Berichte über das Kind in Kopie,
- alle Zeugnisse in Kopie,
- gemalte Bilder des Kindes,
- ein aktuelles Deutsch- und Matheheft.

Diese Materialien helfen der Therapeutin, den Entwicklungsverlauf und -stand des Kindes besser zu erfassen. Dass die Eltern diese Materialien im Vorfeld für das Erstgespräch zusammentragen und kopieren, hat 2 Vorteile:

- Damit wird für die Eltern deutlich, dass sie sich für das Erstgespräch und die Therapie ihres Kindes vorbereiten und aktiv mitarbeiten müssen.
- Außerdem werden der Therapeutin zeitintensive Kopierarbeiten erspart.

#### **Fallbeispiel**

Schon im Vorfeld des Erstgesprächs bereiten die Eltern die Unterlagen vor. Sie füllen den WEFB-E (S. 222) aus (▶ Abb. 2.2) und senden ihn der Therapeutin schon ein paar Tage vor dem Gespräch zu. Zum Termin bringen sie dann wichtige Unterlagen wie das Vorsorgeheft, Zeugnisse und Berichte mit, aber auch von Max gemalte Bilder und ein paar Fotos, die Max heute und in den letzten Jahren zeigen.

▶ Wunstorfer Ergotherapeutischer Fragebogen für Eltern (WEFB-E). Der Wunstorfer Ergotherapeutische Fragebogen für Eltern WEFB-E (S. 222) (▶ Abb. 2.2) ist ein umfassender Anamnesebogen für den ergotherapeutischen Gebrauch. Er wurde in 13-jähriger Arbeit (v. a. auch durch die Kolleginnen Kristina Hachmann-Thießen, Dietlinde Herrmann und Eva Kurlbaum) mitentwickelt und erfasst

- die persönlichen und medizinischen Daten des Klienten,
- Voruntersuchungen und Diagnosen des Kindes,
- allgemeine Einschätzungen der Eltern über ihr Kind,
- Ziele und Erwartungen der Eltern an die Ergotherapie,

#### Arbeitsmaterialien zu Kapitel 2

Wunstorfer Ergotherapeutischer Fragebogen - für Eltern (WEFB-E) TION Theodosteing luohenske.<br>111642670370 **DE & BOND** as / Schule Hold, Ar **CANOCATIVE BOO SHAMP** irgardt. an Editorial color also Augmald | Minchell -10 26 43 HOARINGHAM 41/2043  $m/m = 1/2840$ **Ang O'Tic Stiming** ang itiha alte es schon Bernhar von Ärzten, There

Abb. 2.2 Wunstorfer Ergotherapeutischer Elternfragebogen (WEFB-E) von Max' Eltern ausgefüllt.

- einen typischen Tages- und Wochenplan des Kindes,
- Informationen über die Familie und die aktuelle Lebenssituation,
- Einschätzungen der Eltern über das Betätigungsverhalten, der Selbstversorgung, der Aktivitäten und der alltäglichen Routine des Kindes,
- Einschätzungen der Eltern über das Spielverhalten des Kindes,
- Informationen über Schwangerschaft, Geburt und die Entwicklung der ersten Lebensjahre des Kindes,
- Informationen zu Kindergarten bzw. Schule,
- Einschätzungen der Eltern zu den Fertigkeiten der grob- und feinmotorischen Koordination, kognitiven Funktionen und den emotionalen und sozioemotionalen Funktionen.

Der WEFB-E (S. 222) hilft den Eltern, sich intensiv mit ihrem Kind auseinanderzusetzen, es differenziert wahrzunehmen und einzuschätzen.

Wenn die Eltern den WEFB-E (S. 222) im Vorfeld des Erstgesprächs ausgefüllt haben, sind sie schon gut für das Erstgespräch sensibilisiert. Darüber hinaus erhält die Ergotherapeutin schon im Vorfeld viele Informationen zu dem Kind aus Sicht der Eltern. Sie kann sich so schon ein erstes Bild von dem Kind und dessen Ressourcen und Problemen machen und das Erstgespräch so effektiver und individuumzentrierter gestalten.

## 2.1.2 Klientenakte anlegen

Es hat sich sehr bewährt, sog. Erstgesprächsmappen für die reibungslose Durchführung der ersten Therapieeinheiten vorzubereiten. In diesen Mappen sind alle Arbeitsmaterialien abgeheftet, die standardmäßig für das Erstgespräch und die ersten Therapiestunden mit dem Kind benötigt werden. So wird unnötiges Zusammensuchen und Kopieren vor den Therapieeinheiten vermieden. Wenn dann die Akte noch nach einem einheitlichen Schema verwaltet wird, wird gewährleistet, dass alle Ergotherapeuten in der Einrichtung ein einheitliches Organisationsschema einhalten. Dies ist im Rahmen der Qualitätssicherung und z. B. für Vertretungssituationen sehr sinnvoll.

Der Umfang und die Arbeitsmaterialien der Erstgesprächsmappen richten sich dabei immer nach den tatsächlichen Besonderheiten und dem Vorgehen in der Einrichtung. Um unschönes Suchen oder ein Papierchaos zu vermeiden, hat es sich bewährt, die Arbeitsmaterialien der Erstgesprächsmappen Kategorien zuzuordnen und alle Arbeitsmaterialien einer Kategorie z. B. auf einer Heftschiene abzuheften.

Beispielsweise könnten in der Erstgesprächsmappe (S. 231) die in ▶ Abb. 2.3 gezeigten Arbeitsmaterialien enthalten sein.

## 2.1.3 Erstgespräch mit den Eltern

Neben dem Kennenlernen, der Informationssammlung und dem Abklären der Rahmenbedingungen sollten die Eltern im Erstgespräch Strukturierung und Entlastung erleben. Darüber hinaus werden den Eltern im Gespräch die Bedeutung und der Nutzen ihrer Mitarbeit verdeutlicht.

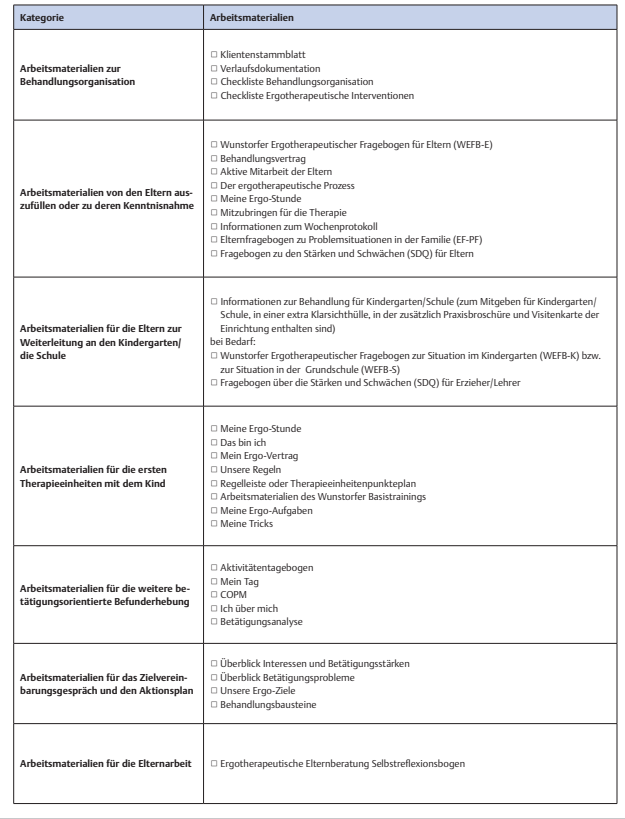

Abb. 2.3 Erstgesprächsmappe.

## Ziele und Inhalte des Erstgesprächs mit den Eltern

#### Merke

Ziele des Erstgesprächs:

- Arbeitsbündnis mit den Eltern schließen und aktive Mitarbeit fördern und fordern,
- Rahmenbedingungen klären und Informationen für den Behandlungsprozess sammeln,
- Betätigungsprofil des Kindes erstellen,
- Betätigungsprobleme des Kindes aus Sicht der Eltern erheben,
- Transparenz über den therapeutischen Prozess gewährleisten.

▶ Kompetenz. Wenn es der Ergotherapeutin gelingt, aufgrund ihrer Fachkompetenz, ihres Auftretens, ihres strukturierten Vorgehens, ihrer Ressourcenaktivierung und ihrer Gesprächsführung als kompetente Ansprechpartnerin aufzutreten, legt sie die Grundlage für eine positive Zusammenarbeit mit den Eltern. Die Eltern gewinnen Hoffnung und Zuversicht, die richtige Therapeutin gefunden zu haben und sehen einer erfolgreichen Therapie entgegen. Dies wirkt entlastend und gleichzeitig auch motivierend.

▶ Arbeitsbündnis. Das Arbeitsbündnis zwischen Eltern und Ergotherapeutin kann geschlossen und gefestigt werden. Das Ab-

schließen des Behandlungsvertrags stellt eine gewisse Verbindlichkeit her, die dazu beiträgt, das Arbeitsbündnis zu festigen.

▶ Rahmenbedingungen klären und Informationssammlung. Im Erstgespräch werden zum einen die Werte und Erwartungen der Eltern ermittelt. Es werden Informationen über das Kind zusammengetragen und die Rahmenbedingungen geklärt. Zum anderen informiert die Ergotherapeutin über Ergotherapie, den ergotherapeutischen Prozess und wie in der Einrichtung gearbeitet wird.

So werden im Erstgespräch viele Informationen gesammelt. Die Eltern haben einen Anspruch, Informationen über die behandelnde Ergotherapeutin zu erhalten. Sie wollen wissen, mit wem sie es zu tun haben und ob ihr Kind bei der Therapeutin in guten Händen ist. Sie benötigen auch Informationen über den Ablauf des Therapieprozesses und über das Prozedere.

▶ Betätigungsprofil erstellen und Betätigungsproblemerhebung. Die Ergotherapeutin erstellt mithilfe des Aktivitätentagebogens zunächst im Erstgespräch mit den Eltern das Betätigungsprofil des Kindes. Anschließend sammelt sie mithilfe des COPM Informationen über das Kind und seine Lebenssituation, seine Stärken und Schwierigkeiten in den Bereichen Selbstversorgung, Produktivität und Freizeit und die Erwartungen der Eltern.

#### Merke

Es ist die Aufgabe der Ergotherapeutin, diese Informationen im Gespräch so zu strukturieren, dass die Eltern ein Gefühl von Entlastung, Ordnung und Hoffnung auf einen Therapieerfolg erleben.

Im weiteren Verlauf führt die Ergotherapeutin diese wichtigen Schritte der Erstellung des Betätigungsprofils und der klientenzentrierten Betätigungsproblemerhebung auch mit dem Kind durch (Kap. 2.2).

▶ Transparenz. Das Schaffen von Transparenz über den therapeutischen Prozess ist ein wesentliches Merkmal einer klientenzentrierten Praxis in der Ergotherapie. Es fördert Eigenverantwortung und die aktive Mitarbeit und Zufriedenheit der Eltern. Damit die Eltern aktiv am therapeutischen Prozess mitarbeiten und ihr Kind optimal unterstützen und fördern können, sollten sie daher sehr gut über die Inhalte und Abläufe der Therapie informiert sein.

▶ Weitere Hilfen. Das Erstgespräch bietet einen guten Rahmen, um den Eltern einen Überblick über das Angebotsspektrum der Einrichtung zu geben. Es vermittelt den Eltern von Anfang an das Gefühl, in einer professionellen Einrichtung mit spezialisierten Kompetenzen und Leistungen zu sein. Informationsmaterialien, Flyer, Angebote über Selbstzahlerleistungen etc. können den Eltern überreicht werden.

## Assessments des Erstgesprächs mit den Eltern

- Im Erstgespräch mit den Eltern kommen neben dem Wunstorfer Ergotherapeutischen Fragebogen für Eltern (S. 222) (WEFB-E) weitere Assessments für die Exploration der Eltern regelhaft zum Einsatz:
- Aktivitätentagebogen (S. 243),
- Canadian Occupational Performance Measure (COPM),
- Elternfragebogen über Problemsituationen in der Familie (EF-PF),
- Strengths and Difficulties Questionnaire (SDQ).

## **Merke**

Kernstück des Erstgesprächs ist die Erstellung eines Betätigungsprofils des Kindes und die klientenzentrierte Betätigungsproblemerhebung aus Sicht der Eltern mithilfe des Canadian Occupational Performance Measure (COPM).

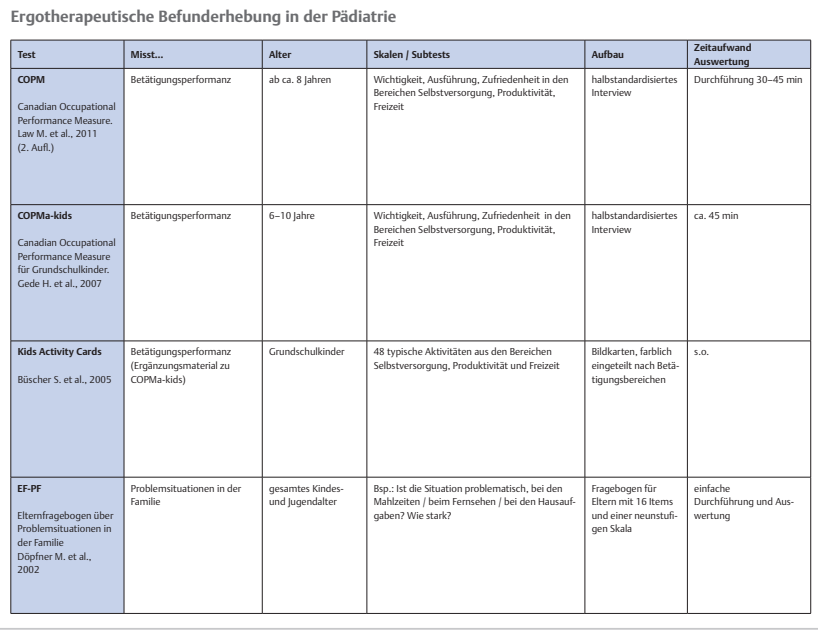

Abb. 2.4 Ergotherapeutische Befunderhebung in der Pädiatrie.

In der Übersicht Ergotherapeutische Befunderhebung in der Pädiatrie (S. 232) werden die empfohlenen Assessments für die Befunderhebung in der Pädiatrie aufgeführt (▶ Abb. 2.4).

## In 9 Schritten durch das Erstgespräch mit den Eltern

Die Checkliste Erstgespräch (S. 237) (▶ Abb. 2.5) kann der Ergotherapeutin helfen, das Erstgespräch strukturiert durchzuführen. So könnte ein Erstgespräch nach dem Wunstorfer Konzept in 9 Schritten stattfinden.

### Fallbeispiel

Zum Erstgespräch gehen die Eltern alleine, Max darf bei Oma und Opa bleiben. Aber nun ist er neugierig. Das Gespräch mit der Ergotherapeutin, so überlegt sich Max, muss wohl sehr wichtig sein, wenn beide Eltern gemeinsam hingehen (▶ Abb. 2.6). Das ist ein schönes Gefühl, denn ein klitzekleines bisschen fühlt er sich dann auch wichtiger. Was werden sie wohl besprechen? Max wartet gespannt darauf, dass die Eltern nach Hause kommen und ihm erzählen, wann er selbst mit zur Ergotherapeutin gehen darf.

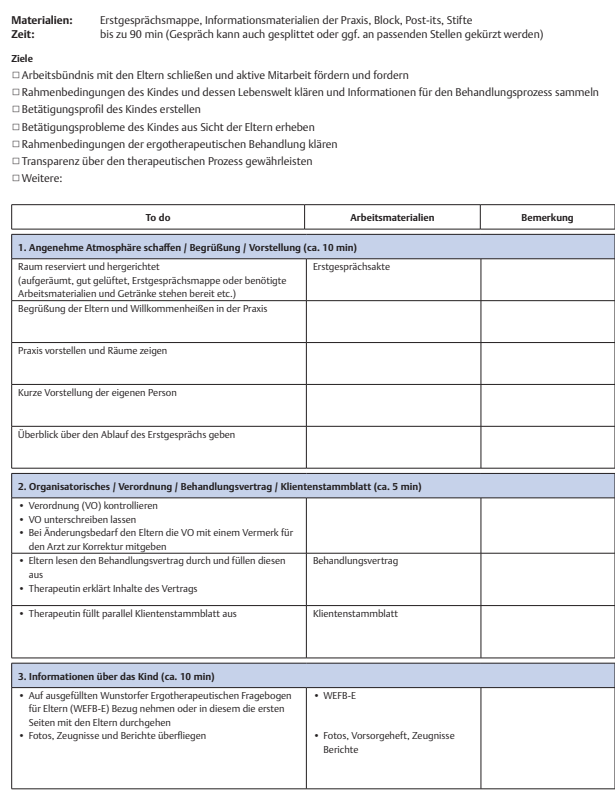

Abb. 2.5 Checkliste Erstgespräch.

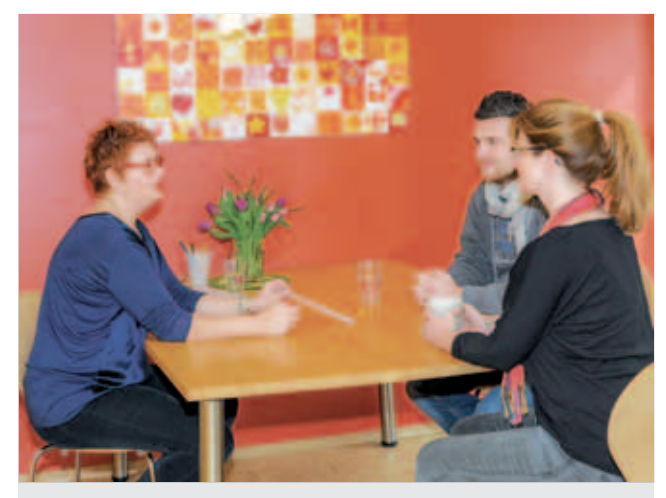

Abb. 2.6 Erstgesprächsszene. Max' Eltern im Erstgespräch.

## 1. Schritt: Angenehme Atmosphäre schaffen/ Begrüßung/Vorstellung

Nachdem die Ergotherapeutin den Raum für das Erstgespräch hergerichtet hat (aufgeräumt, gut gelüftet, fertige Erstgesprächsmappe bzw. benötigte Arbeitsmaterialien und Getränke stehen bereit etc.) holt sie die Eltern aus dem Wartezimmer ab und begrüßt diese. Um den Eltern einen Überblick über die Einrichtung und die Ergotherapie zu geben, kann sie die Eltern kurz durch die Einrichtung führen und dabei die Inhalte und Ziele der Ergotherapie erläutern. Im Gesprächsraum angekommen bietet sie evtl. zu trinken an und stellt sich kurz mit ihrem beruflichen Hintergrund vor. Anschließend gibt sie einen Überblick über den Ablauf des Erstgesprächs. (▶ Abb. 2.6)

## 2. Schritt: Organisatorisches/Verordnung/ Behandlungsvertrag

Anschließend werden allgemeine organisatorische Aspekte zur Verordnung besprochen, die Verordnung wird auf Vollständigkeit und Richtigkeit überprüft und von den Eltern an der entsprechende Stelle unterschrieben. Bei Änderungsbedarf wird den Eltern die Verordnung mit einem Vermerk für den Arzt zur Korrektur mitgeben oder die Therapeutin leitet die Verordnung selbst an den verordnenden Arzt weiter.

Die Ergotherapeutin füllt das Klientenstammblatt (S. 239) (▶ Abb. 2.7) aus.

Das Klientenstammblatt wird ganz vorne in der Klientenakte abgeheftet. So haben alle Therapeutinnen, die das Kind behandeln, sofort einen Überblick über:

- die persönlichen Daten und Kontaktdaten des Kindes und seiner Bezugspersonen,
- Informationen zum verordnenden Arzt, der Diagnose und den Mitbehandlern,
- Informationen zu den Kontaktdaten des Kindergartens bzw. der Schule,
- Informationen zu Händigkeit, möglichen Allergien, Hilfsmitteln und Medikation des Kindes,
- Informationen über die Interessen und Hobbys des Kindes.

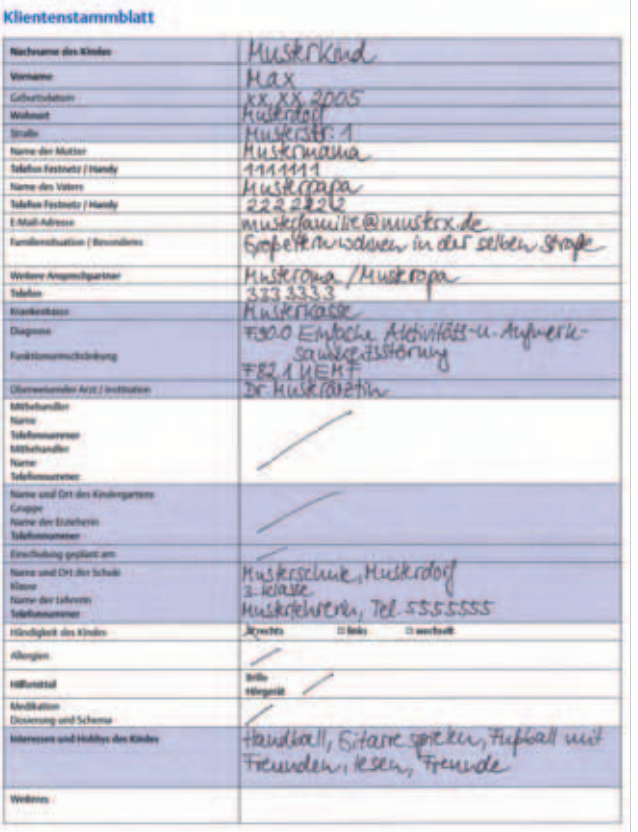

Abb. 2.7 Klientenstammblatt des Fallbeispielkinds Max.

#### Fallbeispiel

Max ist bei Oma und Opa, aber er weiß, dass die Eltern gerade bei der Ergotherapeutin über ihn sprechen. Als er später nachfragt, erzählen sie ihm, dass sie ein Papier beschriftet haben. Er erfährt, dass dieses Papier einen Namen hat: Es heißt Klientenstammblatt (S. 239) und wird extra für ihn, Max, ausgefüllt (▶ Abb. 2.7).

Danach lesen die Eltern den Behandlungsvertrag (S. 240) (Beispiel s. ▶ Abb. 2.8) bzw. den Gruppenbehandlungsvertrag (S. 242) (Beispiel s. ▶ Abb. 2.9) durch, füllen diesen aus und unterschreiben ihn. Der Behandlungsvertrag verdeutlicht die Wichtigkeit der regelmäßigen Teilnahme und die Mitarbeit der Klienten; er enthält eine Schweigepflichtentbindung gegenüber den mitbehandelnden Personen aus den ärztlichen, therapeutischen und pädagogischen Bereichen und eine Einverständniserklärung zu Foto- und Videoaufnahmen. Es werden Abrechnungs- und Zahlungsmodalitäten und Ausfallregelungen festgelegt.

## Merke

Achtung: Diese Behandlungsverträge sind lediglich Beispiele! Die tatsächlichen Verträge müssen an die jeweilige Einrichtung angepasst und unbedingt juristisch geprüft werden!

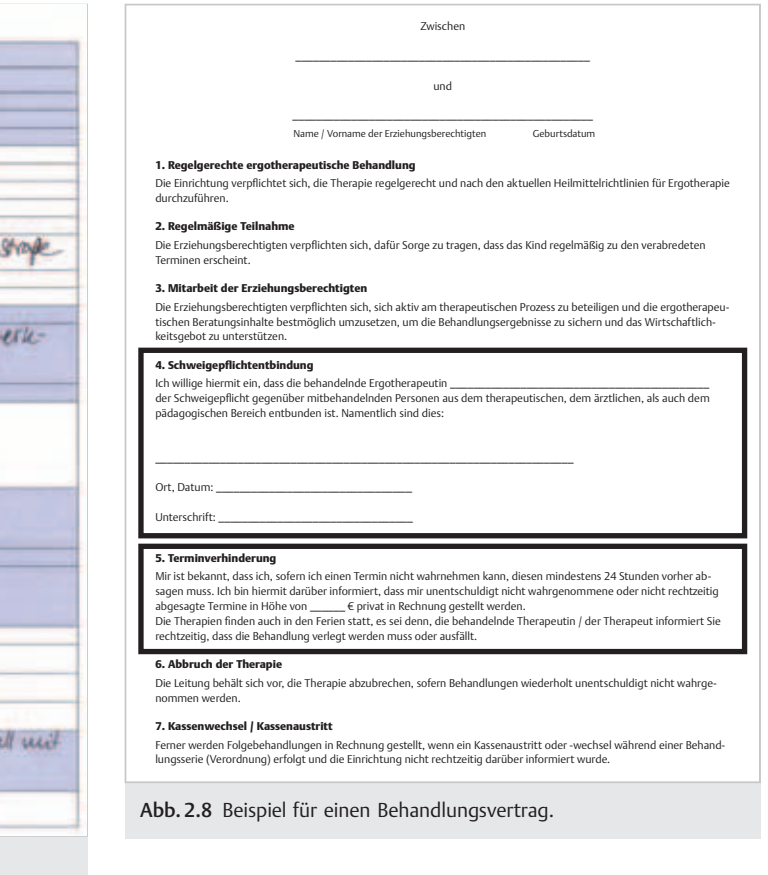

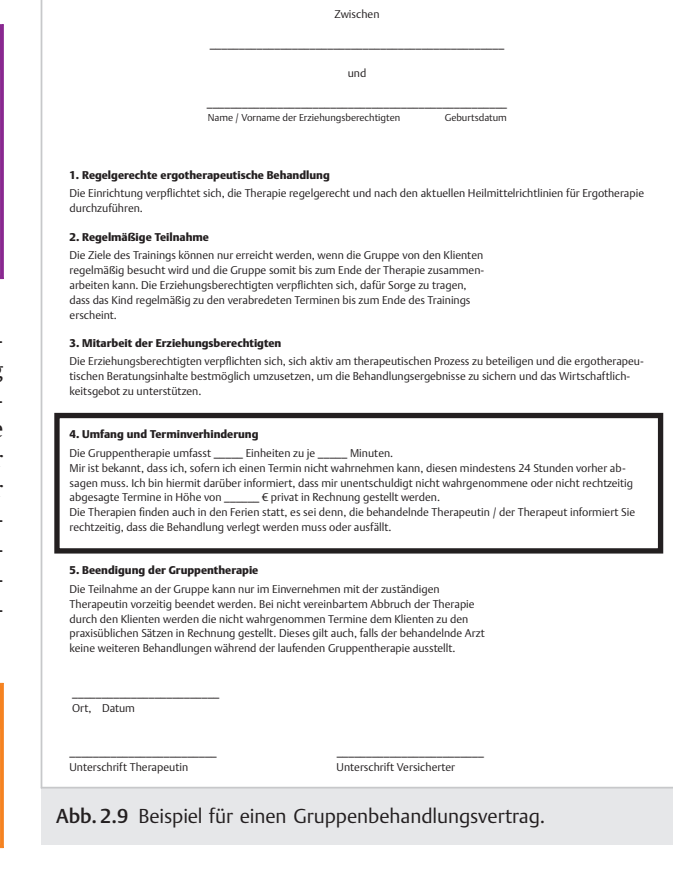

Bei Unsicherheiten bezüglich der Schweigepflichtentbindung und der Zahlungsformalitäten entlastet die Therapeutin und erklärt, dass diese Punkte auch später im Verlauf der Therapie geklärt werden können.

Der Gruppenbehandlungsvertrag kann zusätzlich für die Eltern, deren Kind nach einer vorherigen Einzelbehandlung eine Gruppentherapie erhält, genutzt werden. In diesem Vertrag wird den Bezugspersonen besonders die Wichtigkeit der regelmäßigen Teilnahme verdeutlicht.

## 3. Schritt: Informationen über das Kind

Informationen über das Kind (dessen Tagesrhythmus und Wochengestaltung, dessen soziale, räumliche, kulturelle und institutionelle Umwelt, Entwicklungsgeschichte und Fähigkeiten und Schwierigkeiten) wurden möglichst bereits vor dem Erstgespräch anhand des Wunstorfer Ergotherapeutischen Elternfragebogens (S. 222) (WEFB-E; ▶ Abb. 2.2) von den Eltern übermittelt.

Sollten die Eltern den Fragebogen nicht zurückgeschickt haben, kann er jetzt im Gespräch erhoben werden. Dabei besprechen die Therapeutin und die Eltern in der Regel lediglich die ersten 1–4 Seiten direkt. Der Rest des Fragebogens wird den Eltern mit der Bitte mitgegeben, diesen in Ruhe zu Hause auszufüllen und in den nächsten 14 Tagen wieder ausgefüllt mitzubringen. Bei der Frage "Wie würden Sie Ihr Kind beschreiben" können gemeinsam Fotos des Kindes von der Geburt bis zum heutigen Zeitpunkt betrachtet werden. Das gemeinsame Betrachten von Fotos schafft Nähe und das Gespräch kann dadurch offener und wärmer werden. Zudem erhält die Therapeutin einen Einblick in die Lebenswelt des Kindes und kann sich dessen Lebensumstände besser vorstellen. Auf Berichte, Zeugnisse, Bilder und Hefte wird an den entsprechenden Stellen im Erstgespräch eingegangen.

## 4. Betätigungsprofil erstellen und Betätigungsprobleme mittels COPM erheben

Die Therapeutin erstellt mithilfe des Tages- und Wochenplans aus dem WEFB-E ein Betätigungsprofil des Kindes. Gegebenenfalls kann dabei auch ein Aktivitätentagebogen (S. 243) (▶ Abb. 2.10) genutzt werden. Mithilfe des Aktivitätentagebogens können die Aktivitäten des Kindes an einem typischen Tag strukturiert erfasst werden (Polatajko u. Mandich 2008). Dies kann als Vorbereitung des COPM-Interviews hilfreich sein.

Kernstück des Erstgesprächs bildet die Durchführung des COPM. Hier wird in einem halbstrukturierten, klientenzentrierten Interview der Alltag des Kindes (orientiert an einem typischen Tagesablauf) vertieft betrachtet; seine Handlungskompetenzen und -probleme werden aufgenommen. Die Eltern bewerten anschließend, wie wichtig ihnen die jeweiligen Betäti-

|                | Name: ________ | Datum:                                                    |
|----------------|----------------|-----------------------------------------------------------|
| <b>Uhrzeit</b> | Aktivitäten    | Bemerkungen<br>$(z, B, + =$ positiv, $- =$ problematisch) |
| 6.00           |                |                                                           |
| 6.30           |                |                                                           |
| 7.00           |                |                                                           |
| 7.30           |                |                                                           |
| 8.00           |                |                                                           |
| 8.30           |                |                                                           |
| 9.00           |                |                                                           |
| 9.30           |                |                                                           |
| 10.00          |                |                                                           |
| 10.30          |                |                                                           |
| 11.00          |                |                                                           |
| 11.30          |                |                                                           |
| 12.00          |                |                                                           |
| 12.30          |                |                                                           |
| 13.00          |                |                                                           |
| 13.30          |                |                                                           |
| 14.00          |                |                                                           |
| 14.30          |                |                                                           |
| 15.00          |                |                                                           |
| 15.30          |                |                                                           |
| 16.00          |                |                                                           |
| 16.30          |                |                                                           |
| 17.00          |                |                                                           |
| 17.30          |                |                                                           |
| 18.00          |                |                                                           |
| 18.30          |                |                                                           |
| 19.00          |                |                                                           |
| 19.30          |                |                                                           |
| 20.00          |                |                                                           |
| 20.30          |                |                                                           |
| 21.00          |                |                                                           |
| 21.30          |                |                                                           |
| 22.00          |                |                                                           |
| 22.30          |                |                                                           |

Abb. 2.10 Aktivitätentagebogen/Betätigungsprofil.

gungen sind, und benennen und hierarchisieren anschließend maximal 5 Handlungsprobleme des Kindes. Im nächsten Schritt bewerten sie die Performance, d. h., wie gut das Kind die Handlung aus ihrer Sicht bewältigen kann, und ihre Zufriedenheit mit der Performance des Kindes.

Die Ergotherapeutin erklärt den Eltern, dass sie mit den Ergebnissen dieser Betätigungsproblemerhebung die Zielsetzung der Therapie und damit die Behandlungsplanung wesentlich beeinflussen.

#### **Fallbeispiel**

Max weiß, dass er zur Ergotherapie gehen wird, weil er ein paar Dinge nicht so gut kann. Er möchte lernen, sie besser zu machen. Die Ergotherapeutin wird ihm dabei helfen. Nun hat die Therapeutin zusammen mit seinen Eltern überlegt, welche Dinge am wichtigsten sind. Sie haben eine Liste gemacht und Zahlen dahinter geschrieben (▶ Tab. 2.1).

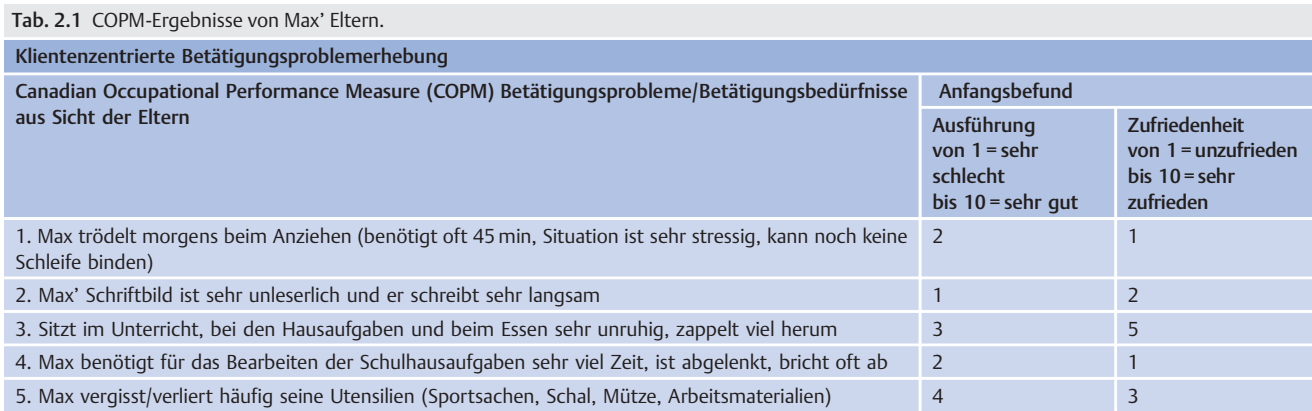

## 5. Schritt: Informationen über den weiteren Ablauf und Fragebögen für zu Hause

Im Rahmen eines transparenten Vorgehens erhalten die Eltern nun noch einen Überblick über den Ablauf der Therapie mithilfe des Arbeitsmaterials Der ergotherapeutische Prozess (S. 244) (▶ Abb. 2.11).

Unterstützend erläutert die Ergotherapeutin mithilfe des Arbeitsmaterials "Meine Ergo-Stunde" (S.245) (▶ Abb. 2.12) kurz den Ablauf und die groben Inhalte der Therapieeinheiten.

Die Therapeutin bespricht anschließend mit ihnen anhand des Merkblatts "Mitzubringen für die Therapie" (S.246) (▶ Abb. 2.13), was das Kind und die Eltern regelhaft zur Ergotherapie mitbringen sollten.

Sie erklärt an dieser Stelle mithilfe der Information zum Wochenprotokoll (S. 247) (▶ Abb. 2.14) den Nutzen und das Bear-

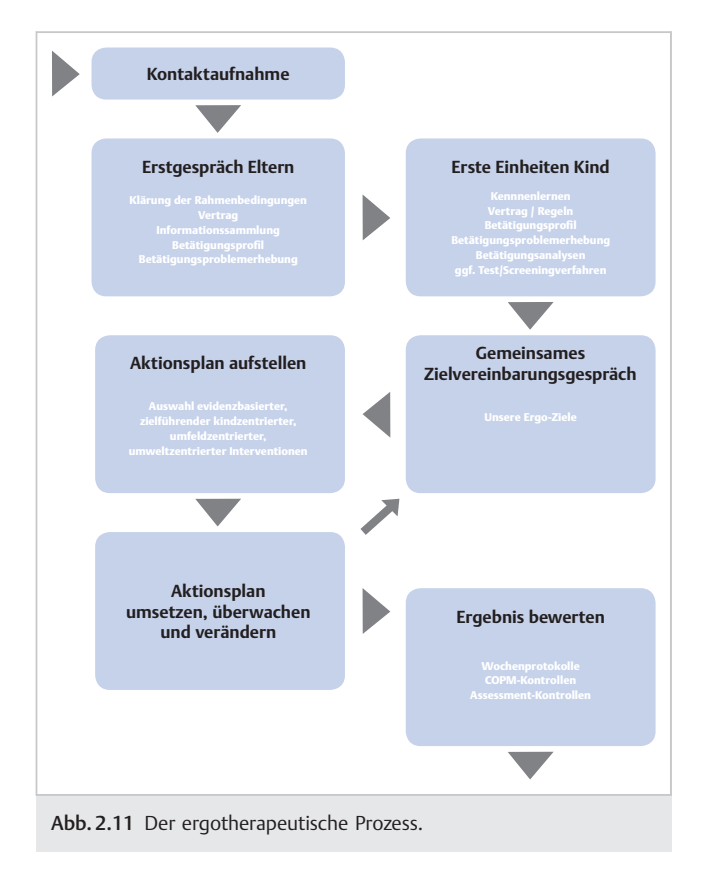

beiten des Wochenprotokolls und bittet die Eltern, dieses jede Woche zu schreiben und mitzubringen. Das Wochenprotokoll ist ein wesentliches Werkzeug, um im therapeutischen Prozess kontinuierlich den Alltag des Kindes konkret in die Therapie einzubeziehen und das Kind und dessen Umfeld bei der Bewältigung konkreter Alltagsprobleme zu unterstützen (Kap. 3). Das Wochenprotokoll dient im ergotherapeutischen Prozess auch als Evaluationsinstrument.

Der Fragebogen über die Stärken und Schwächen des Kindes (SDQ) und der Fragebogen über Problemsituationen in der Familie (EF-PF) wird den Eltern zum Ausfüllen mitgegeben.

Das COPM, der SDQ und der EF-PF werden im weiteren Therapieverlauf regelhaft als fortlaufende Evaluationsinstrumente genutzt.

## 6. Schritt: Nutzen der aktiven Mitarbeit verdeutlichen

Bei der Durchführung des COPM und den nachfolgenden Informationen verstehen die Eltern, dass es sich um ihren Alltag mit dem Kind handelt, sie sich am besten im Alltag ihres Kindes auskennen und auch am besten konkret im Alltag Veränderungen bewirken können. Ihnen wird deutlich, dass sie aktiv an der ergotherapeutischen Behandlung mitwirken müssen, damit es in ihrem Alltag mit dem Kind in möglichst kurzer Zeit zu einer positiven und nachhaltigen Veränderung kommt.

Die Ergotherapeutin macht diesen Zusammenhang für die Eltern nochmals bewusst und fordert diese ganz explizit zur aktiven Mitarbeit während des gesamten ergotherapeutischen Prozesses auf. Dazu bespricht sie mit den Eltern den Informationsbogen "Aktive Mitarbeit der Eltern" (S. 248) (▶ Abb. 2.15). In diesem Informationsbogen sind die zentralen Aspekte der aktiven Mitarbeit aufgeführt und die Eltern sollten diesen Bogen abschließend unterschreiben und eine Kopie davon erhalten.

Durch dieses Arbeitsmaterial und das damit verbundene Gespräch wird den Eltern verdeutlicht, wie wichtig ihre aktive Mitarbeit am therapeutischen Prozess ist und was das konkret für sie bedeutet.

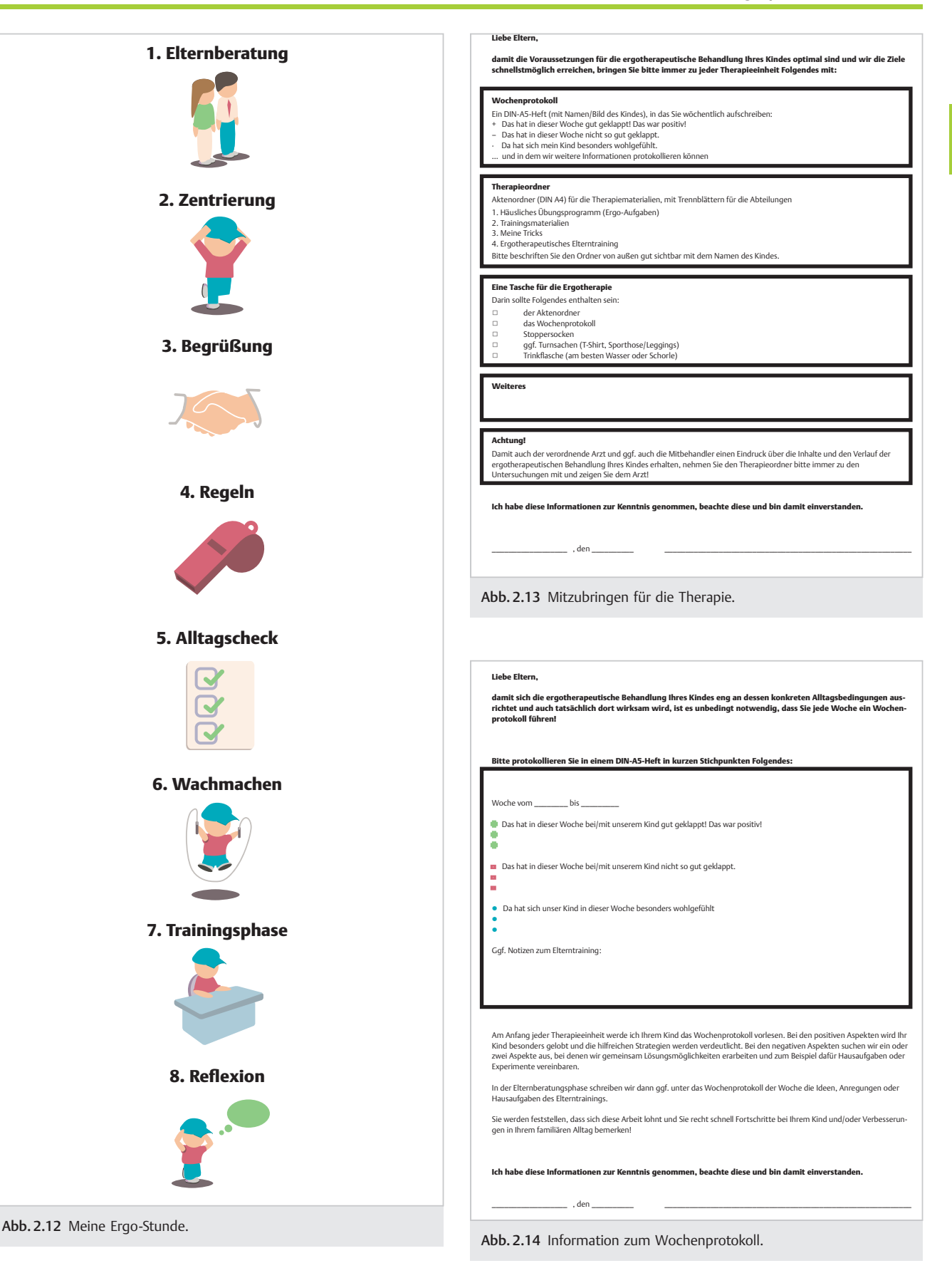

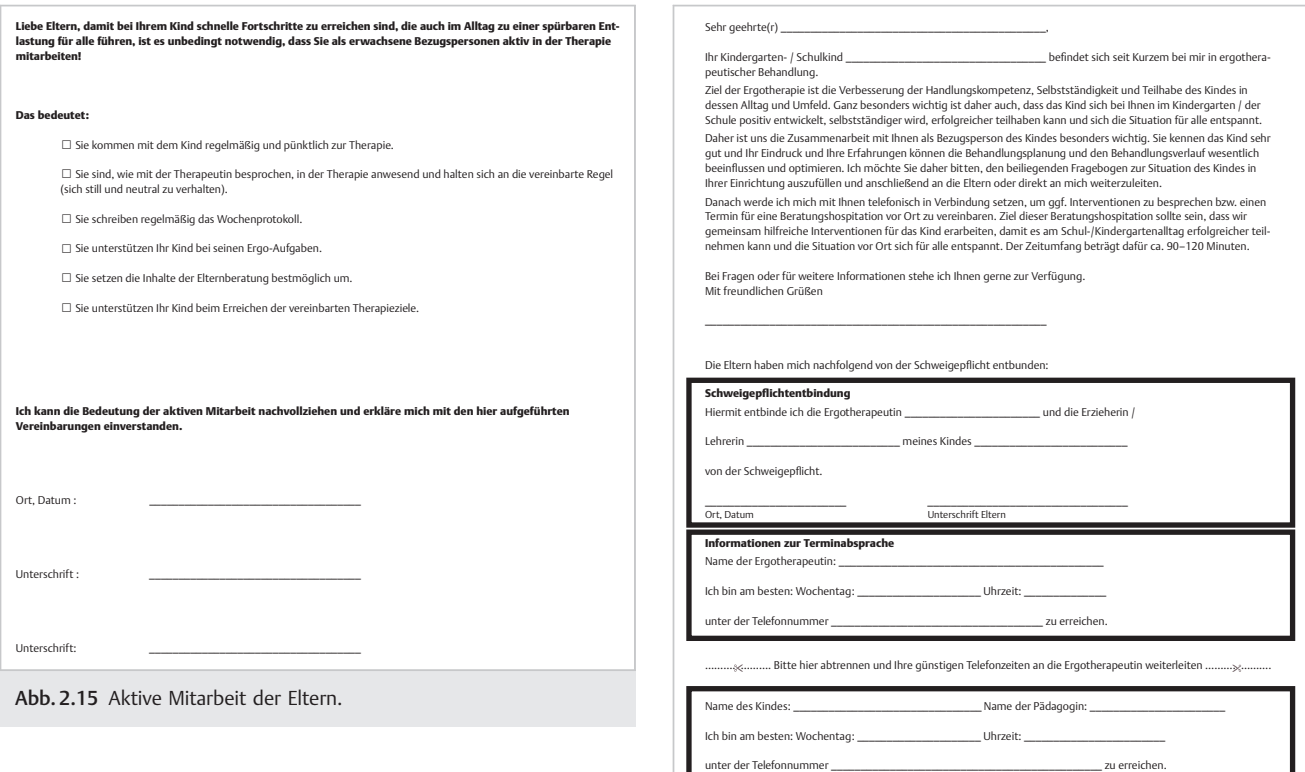

## 7. Schritt: Zusammenarbeit mit dem Kindergarten/der Schule

Damit sich möglichst schnell bei vorhandenen Problemen im Kindergarten oder in der Schule die Situation vor Ort entspannt, erläutert die Therapeutin den Nutzen und die Wichtigkeit der Zusammenarbeit mit dem Umfeld (Kindergarten/Schule) und bittet die Eltern, das Arbeitsmaterial Informationen für den Kindergarten/die Schule (S. 249) (▶ Abb. 2.16) auszufüllen. In diesem Informationsbogen werden die Erzieher bzw. Lehrer darüber informiert, dass sich das Kind nun in ergotherapeutischer Behandlung befindet und wie hilfreich eine Kooperation mit der Einrichtung für alle Beteiligten ist. Die Pädagogen werden darüber informiert, dass sich die Ergotherapeutin in Kürze mit ihnen in Verbindung setzen wird.

Die Ergotherapeutin erläutert den Eltern an dieser Stelle auch die Möglichkeit der ergotherapeutischen Leistung zur Beratung und zur Integration in das soziale Umfeld. Anschließend gibt die Therapeutin die Klarsichthülle mit der Information für den Kindergarten/die Schule plus Informationsmaterialien der Einrichtung den Eltern mit der Bitte, diese an die Erzieherin/Lehrerin weiterzuleiten.

Eventuell gibt die Ergotherapeutin auch schon an dieser Stelle den Eltern den Wunstorfer Fragebogen zur Situation im Kindergarten (WEFB-K) (S. 384) bzw. den Wunstorfer Fragebogen zur Situation in der Grundschule (WEFB-S) (S. 388) zur Bearbeitung durch die Erzieher bzw. Lehrer mit (s. Kapitel 5).

Abb. 2.16 Informationsbogen für den Kindergarten/die Schule.

## 8. Schritt: Informationen über Angebote der Einrichtung

Die Ergotherapeutin gibt den Eltern einen Überblick über das zusätzliche Angebot der Einrichtung und überreicht diesen Informationsmaterialien, Flyer, Angebote über Selbstzahlerleistungen, Hinweise auf Elternabende etc.

## 9. Schritt: Fragen, Termine, Abschied

Zum Abschluss werden offene Fragen geklärt und die nächsten Termine vereinbart. Die Therapeutin bedankt sich für die Offenheit der Eltern und verabschiedet diese.

#### Praxis

Natürlich sollte ein Erstgespräch mit den Eltern immer an die spezifischen Besonderheiten des Klienten und die der Einrichtung angepasst werden. Die oben aufgeführten Durchführungshinweise in den 9 Schritten dient v. a. der Orientierung für die interessierte Ergotherapeutin.

# 2.2 Erste Therapieeinheiten mit dem Kind

Ebenfalls wegweisend für den Therapieverlauf ist die Gestaltung der ersten Therapieeinheiten mit dem Kind. Wenn das Kind sich in diesen Stunden des Kennenlernens, der Erstellung des Betätigungsprofils, der Betätigungsproblemerhebung und der Betätigungsanalyse ernst genommen und verstanden fühlt und die Ergotherapeutin den Sinn und Nutzen der Ergotherapie verständlich und auf das Kind bezogen erklären kann, wird es aktiv mitarbeiten und sein Bestes geben.

Neben den ersten kindzentrierten therapeutischen Interventionen und der Elternberatung finden in den ersten Therapieeinheiten v. a. die Erstellung des Betätigungsprofils des Kindes, die Betätigungsproblemerhebung, eine differenzierte Betätigungsanalyse und Befunderhebung, die gemeinsame Formulierung der Therapieziele und das Vereinbaren des weiteren Therapieplans statt.

# 2.2.1 Ziele und Inhalte der ersten Therapieeinheiten mit dem Kind

#### **Merke**

In den ersten Therapieeinheiten mit dem Kind können folgende Ziele angestrebt werden:

- Arbeitsbündnis mit dem Kind schließen und die aktive Mitarbeit fördern und fordern,
- Handlungskompetenz und Teilhabe des Kindes erfassen und verbessern,
- Befunderhebung durchführen: Betätigungsprofil, Betätigungsproblemerhebung und Betätigungsanalyse durchführen, evtl. zusätzliche Funktionsdiagnostik,
- Empowerment des Kindes und der Eltern fördern,
- Transparenz über den therapeutischen Prozess gewährleisten,
- Ziele mit dem Kind und den Eltern vereinbaren,
- Therapieplan/Aktionsplan mit den Kind und den Eltern vereinbaren,
- dem Kind Erfolg ermöglichen.

## Kompetente Ansprechpartnerin

Wenn es der Ergotherapeutin gelingt, aufgrund ihres Einfühlungsvermögens, ihrer Fachkompetenz, ihrem zugewandten Auftreten, ihrem strukturierten Vorgehen, ihrer Ressourcenaktivierung und kindgerechten Gesprächsführung als kompetente Ansprechpartnerin für das Kind aufzutreten, legt sie das Fundament für eine positive Zusammenarbeit. Das Kind erhält dann das Gefühl, sich öffnen zu können. Es erkennt in der Ergotherapeutin ein Gegenüber, das ihm hilft, Lösungen für problematische Alltagssituation zu entwickeln und handlungskompetenter zu werden.

#### Vorstellung der Ergotherapeutin

Eine einfache Erklärung für den Anfang kann z. B. sein: "Ich bin Deine Ergotherapeutin und mein Beruf ist es, Kindern zu helfen, im Alltag, z. B. in der Schule oder zu Hause, besser zurechtzukommen. Ich kann mit Dir zusammen ganz viele Tipps und Tricks entdecken, damit Du Dinge, die Du besser können möchtest oder musst, lernen kannst. Wir wollen jetzt mal gemeinsam überlegen, was Du alles so machst und was Du schon ganz gut kannst und was Du noch besser können möchtest …"

## Fallbeispiel

Heute ist Max zum ersten Mal selbst in der Praxis der Ergotherapeutin. Die Eltern waren schon zu einem Gespräch bei ihr, aber damals durfte er nicht mit, sondern blieb bei Oma und Opa. Max war sehr neugierig. Nun ist er selbst hier. Er sitzt im Wartezimmer. Dort sind viele Dinge, die er sich anschauen kann. Doch nun geht die Tür auf und eine Frau kommt herein. Sie stellt sich Max vor (▶ Abb. 2.17). Es ist die Ergotherapeutin.

Die Kinder fühlen sich in der Regel während der Befunderhebung und bei der Erstellung des Betätigungsprofils, der Betätigungsproblemerhebung und der Durchführung der Betätigungsanalyse und dem Interesse an ihrer Person und ihrem konkreten Alltag sehr ernst genommen und genießen das aktive und zugewandte Zuhören der Therapeutin. Mit der Durchführung und gemeinsamen Auswertung der klientenzentrierten Betätigungsbefunderhebungsinstrumente und der gemeinsamen Zielformulierung wird ihnen deutlich, dass die Ergotherapie ihnen dabei helfen kann, konkrete Aktivitäten, die ihnen in ihrem Alltag schwerfallen, besser ausführen zu können. Deutlich wird dadurch auch für die Kinder, dass sie die Ziele der Therapie mitbestimmen und für das Erreichen dieser Ziele aktiv mitarbeiten und sich engagieren müssen. Dies ist der Grundstein für eine gute aktive Mitarbeit der Kinder.

Von Anfang an ist das Ziel der ergotherapeutischen Behandlung die Verbesserung der Handlungskompetenz und der Teilhabe des Kindes und die Förderung des Empowerments der Eltern und des Kindes. Die Ergotherapeutin unterstützt das Kind

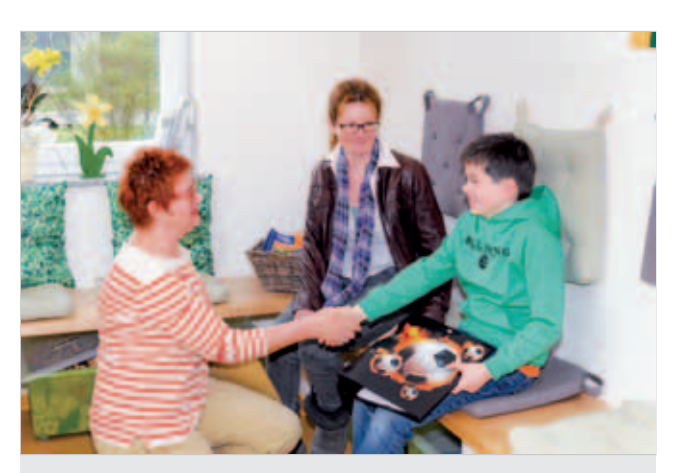

Abb. 2.17 Die Ergotherapeutin begrüßt Max im Wartezimmer.

2